```
import numpy as np
import matplotlib.pyplot as plt
adj = lambda u : np.comj(u.T)def fermi(E): #step function: make life easy
    return (1-np.size(n(E))/2)
```
## Model

```
s0 = np.array([1, 0], [0, 1]], dtype = complex)sx = np.array([0,1],[1,0]],dtype=complex)
sy = np.array([0,-1j],[1j,0]],dtype=complex)
sz = np.array([1, 0], [0, -1]], dtype = complex)t = 1mu = 0m = 0h = lambda k, : mu*s\theta + t*np.cos(k[\theta])*sx + t*np.cos(k[\theta])*sy + m*sz
ix = lambda k : -t * np \nvert (k[0]) * sxjy =lambda k : -t*np.sin(k[1])*sy
kstar = np.array([1,1])h(kstar)
array([10. 40.1  0.54030231-0.54030231i],[0.54030231+0.54030231j, 0. +0.1 ]])
```
# Naive Implementation (1x)

The paramagnetic optical conductivity is

$$
\sigma^{\mu\nu} = \sum_{k,i,j} \frac{f(\epsilon_i) - f(\epsilon_j)}{\epsilon_j - \epsilon_i} \frac{\langle u_i | j^\mu | u_j \rangle \langle u_j | j^\nu | u_i \rangle}{\Omega + i \eta - (\epsilon_j - \epsilon_i)}
$$

where the  $i = j$  terms vanish because of the Fermi functions (more strictly this is a derivative, but we ignore this contribution here).

```
def kubo(k,w):
    vals, vecs = np.linalg.eigh(h(k))temp = 0for i in range(0, 2, 1):
        for j in range(0,2,1):
             if(i!=j):dE = vals[j]-vals[i]
                 temp \leftarrow (fermi(vals[i]) - fermi(vals[i])) \setminus* adj(vecs[:,i])@jx(k)@vecs[:,j] *adj(vecs[:,j])@jx(k)@vecs[:,i] \
```

```
 / (dE * (w-dE)) \
                          * (2*np.pi)**2/res**2
     return temp
%%time
eta = 0.1ws = np.linspace(0, 4, 10) + 1j*eta*np.ones(10)
tot = np \cdot zeros(10, dtype = complex)res = 100ks = npu.linspace(0,2*np.pi, res)
for w in range(0,10,1):
    W = ws[w]for kx in range(\theta, res, 1):
        for ky in range(0, res, 1):
            k = np.array([ks[kx], ks[ky]])tot[w] += kubo(k,W)CPU times: user 2.32 s, sys: 25.2 ms, total: 2.35 s
Wall time: 2.27 s
plt.plot(np.real(ws),np.real(tot))
plt.plot(np.real(ws),np.imag(tot))
[<matplotlib.lines.Line2D at 0x10d627590>]
```
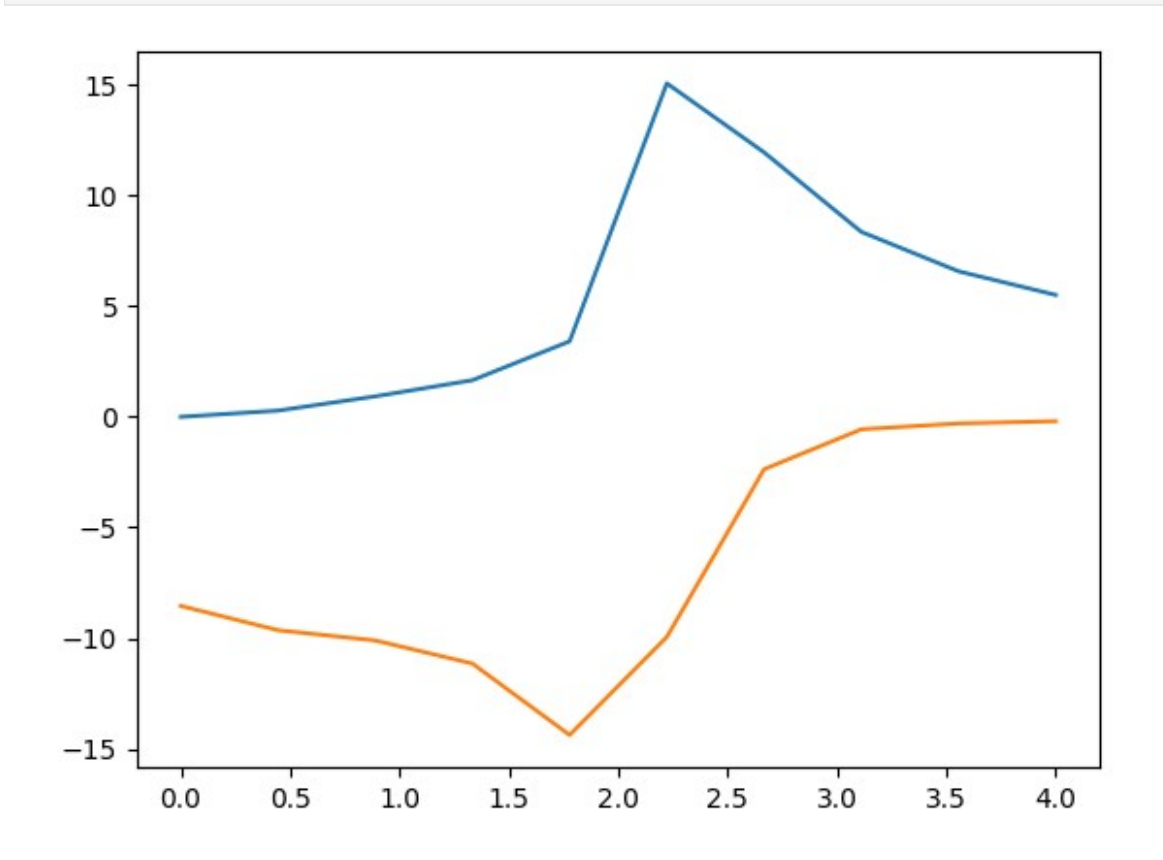

## Naive Implementation + Vectorize Omega (75x)

Should improve linearly with number of points (100x) but it doesn't quite do it.

```
def kubo(k,ws):
    vals, vecs = np.linalg.eigh(h(k))temp = np{\text{ zeros}(100, dtype=complex)}for i in range(0,2,1):
        for i in range(0, 2, 1):
            if(i!=j):dE = (vals[j] - vals[i]) * np.ones(100)scalar = (fermi(vals[i]) - fermi(vals[i])) \setminus* adj(vecs[:,i])@jx(k)@vecs[:,j] *adj(vecs[:,j])@jx(k)@vecs[:,i] \
                          * (2*np.pi)**2/res**2
                 temp += scalar/(dE * (ws-dE))
     return temp
%%time
eta = 0.1ws = npu.linspace(0,4,100) + 1j*eta*np.ones(100)
tot = np{\cdot}zeros(100, dtype=complex)res = 100ks = npu.linspace(0,2*np.py.pi, res)
for kx in range(0, res, 1):
    for ky in range(\theta, res, 1):
        k = np.array([ks[kx], ks[ky]])tot += kubo(k, ws)
CPU times: user 789 ms, sys: 84.7 ms, total: 874 ms
Wall time: 381 ms
plt.plot(np.real(ws),np.real(tot))
plt.plot(np.real(ws),np.imag(tot))
[<matplotlib.lines.Line2D at 0x10d750310>]
```
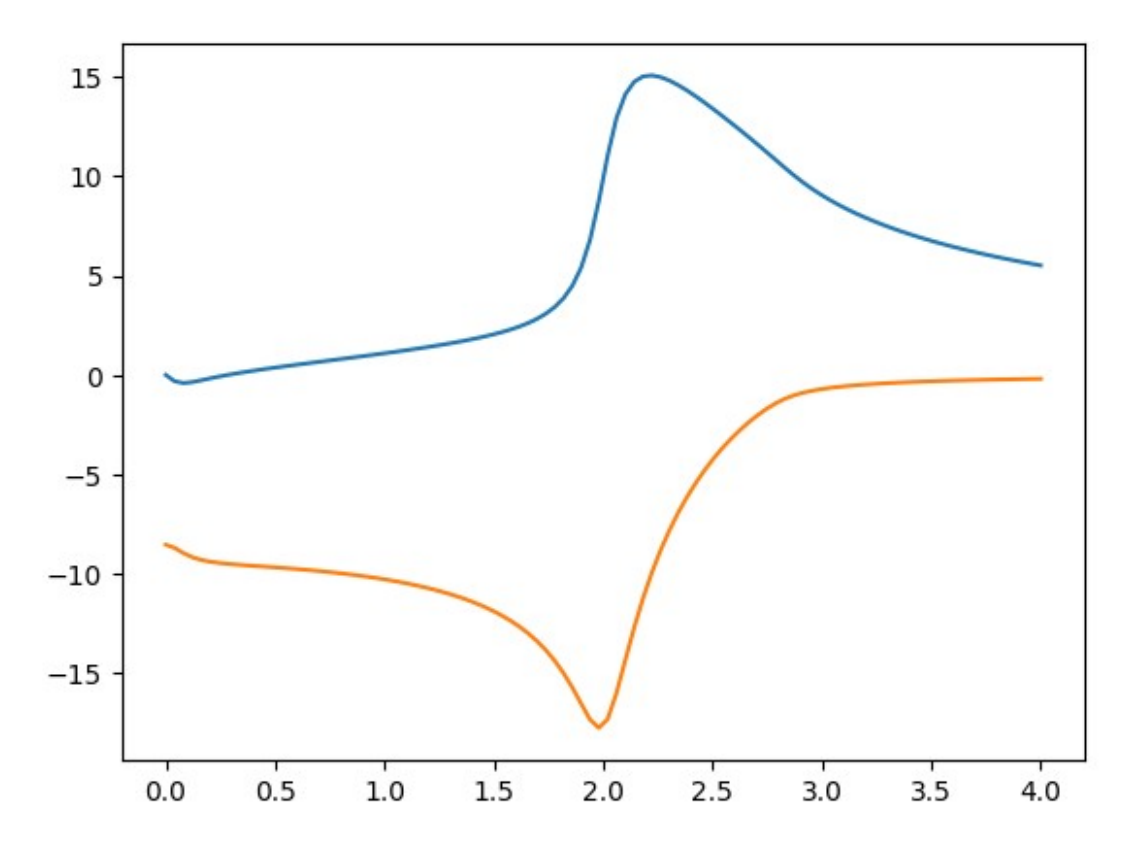

#### Einsum Implementation

While this is slower for this two band example, einsum does **much** better with more bands.

```
def kubo(k,ws):
    vals, veces = np.linalg.eigh(h(k))temp = np{\text{ zeros}(100, dtype=complex)} one2 = np.ones(2) #since two bands
    oneW = np.ones(100) fermis = np.einsum("i,j->ij",fermi(vals),one2) - np.einsum("i,j-
>ij",one2,fermi(vals))
    matrix1 = np.einsum("qi,qr,rj->ij",np.comj(vecs),jx(k),vecs) matrix2 = matrix1 #np.einsum("qi,qr,rj-
>ij",np.conj(vecs),jx(k),vecs)
    denom1 = np.einsum("i,j->ij",vals,one2) - np.einsum("i,j->ij", one2, vals+10***-12*one2)
    denom2 = np.einsum("w,i,j->wij",ws,one2,one2) \
            - (np.einsum("w,i,j->wij",oneW,vals,one2) \ \ \ \ \ - np.einsum("w,i,j->wij",oneW,one2,vals))
    norm = (2 * np.pi) * *2/res * *2temp = norm * np.einsum("ij, ij, ji, ji, wji->w", fermis,matrix1,matrix2, 1/denom1,1/denom2)
     return temp
```
%%time

```
eta = 0.1ws = npu.linspace(0, 4, 100) + 1j*eta*np.ones(100)
tot = np \text{.zeros}(100, dtype = complex)res = 100ks = npu.linspace(0,2*np.jp; res)
for kx in range(0, res, 1):
    for ky in range(0, res, 1):
        k = np.array([ks[kx], ks[ky]])tot += kubo(k,ws)CPU times: user 950 ms, sys: 53.8 ms, total: 1 s
Wall time: 542 ms
plt.plot(np.real(ws),np.real(tot))
plt.plot(np.real(ws),np.imag(tot))
```
[<matplotlib.lines.Line2D at 0x10db61390>]

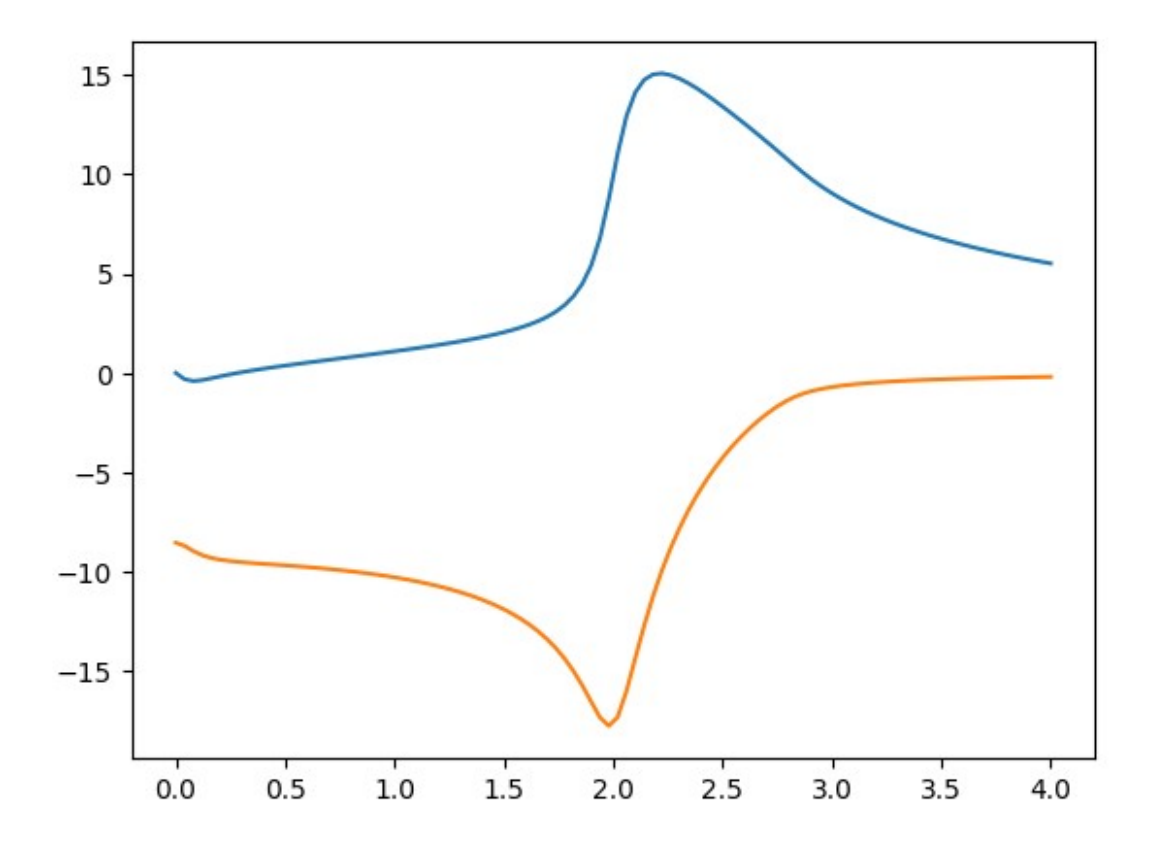

# Einsum with broadcasting

```
def kubo(k,ws):
    vals, vecs = np.linalg.eigh(h(k)) fermis = fermi(vals)[:,None] - fermi(vals)[None,:]
    matrix1 = np.einsum("qi,qr,rj->ij",np.comj(vecs),jx(k),vecs) matrix2 = matrix1 #np.einsum("qi,qr,rj-
>ij",np.conj(vecs),jx(k),vecs)
    denom1 = vals[:, None] - vals[None, :] + 10^{***}-12
    denom2 = ws[:, None, None] - vals[None, :, None] + vals[None, None, ]norm = (2 * np.pi) * *2/res * *2temp = norm * np.einsum("ij, ij, ji, ji, wji->w", fermis,matrix1, matrix2, 1/denom1, 1/denom2)
     return temp
%%time
eta = 0.1ws = np.linspace(0, 4, 100) + 1j*eta*np.ones(100)tot = np \cdot zeros(100, dtype = complex)res = 100ks = npu.linspace(0,2*np.py.pi, res)
for kx in range(0, res, 1):
    for ky in range(0, res, 1):
        k = np.array([ks[kx], ks[ky]])tot += kubo(k,ws)CPU times: user 738 ms, sys: 9.86 ms, total: 747 ms
Wall time: 317 ms
plt.plot(np.real(ws),np.real(tot))
plt.plot(np.real(ws),np.imag(tot))
[<matplotlib.lines.Line2D at 0x10dc43290>]
```
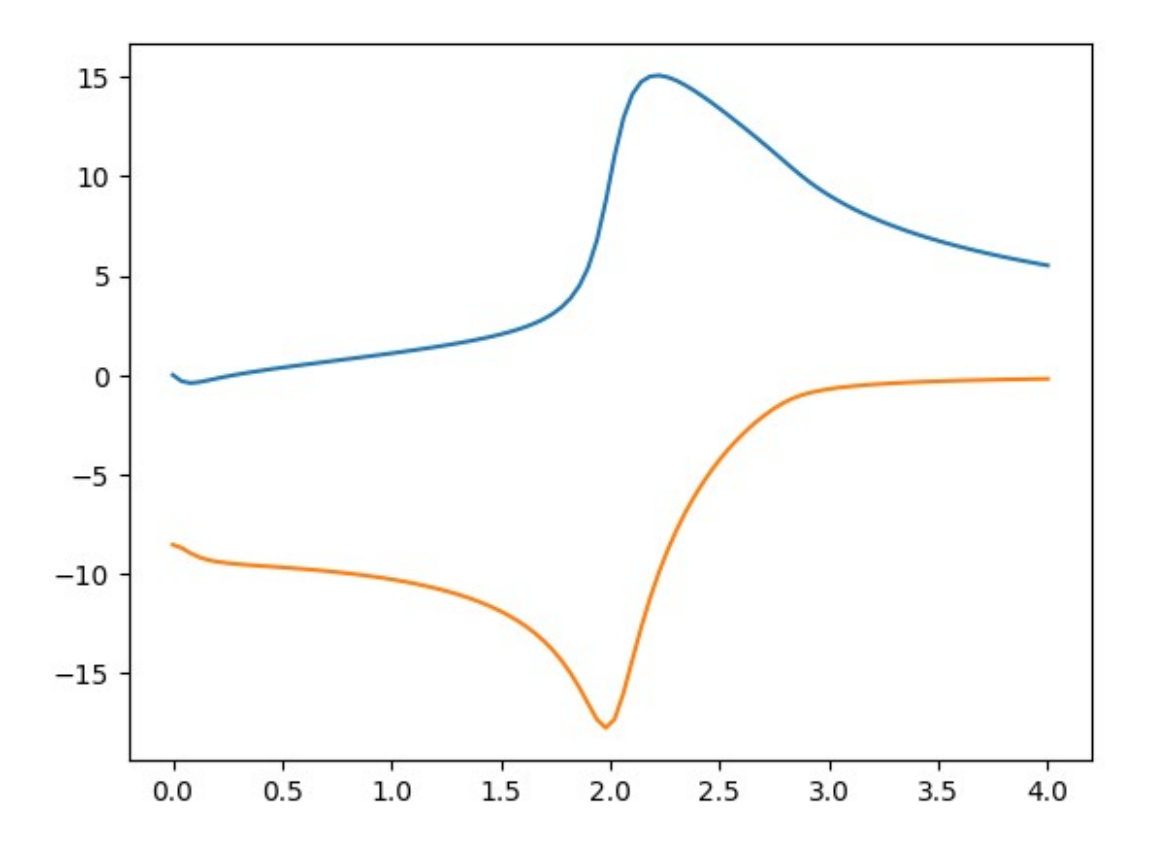

# One-line einsum

```
def kubo(k,ws):
    vals, vecs = np.linalg.eigh(h(k))temp = (2 * np.pi) * *2/res * * 2 * np.einsum("ij, ai, ab, bj, cj, cd, di,ji,wji->w",fermi(vals)[:,None] - fermi(vals)[None,:], 
np.conj(vecs),jx(k),vecs, np.conj(vecs),jx(k),vecs, 1/(values[:,None] -vals[None, :] + 10^{**} - 12), 1/(ws[:. None, None] - vals[None, : , None]+vals[None,None,:]))
     return temp
%%time
eta = 0.1ws = npu.linspace(0, 4, 100) + 1j*eta*np.ones(100)
tot = np{\cdot}zeros(100, dtype=complex)res = 100ks = npu.linspace(0,2*np.pyi, res)
for kx in range(0, res, 1):
    for ky in range(0, res, 1):
        k = np.array([ks[kx], ks[ky]])tot += kubo(k, ws)
```
CPU times: user 2.01 s, sys: 82.9 ms, total: 2.09 s Wall time: 1.66 s plt.plot(np.real(ws),np.real(tot)) plt.plot(np.real(ws),np.imag(tot))

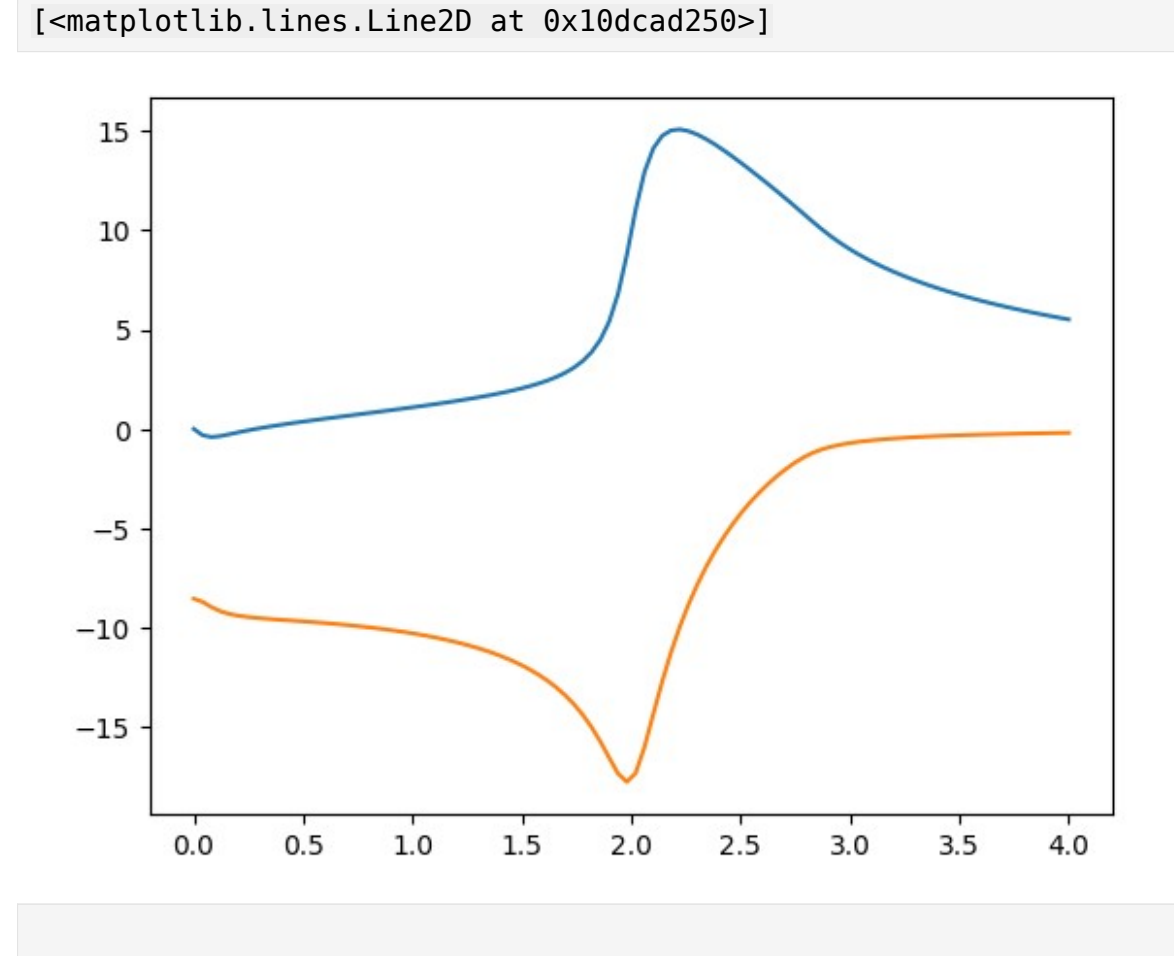